# HTTP Error 401.2 - Unauthorized

## You are not authorized to view this page due to invalid authentication headers.

### Most likely causes:

- 
- No authentication protocol (including anonymous) is selected in IIS. Only integrated authentication is enabled, and a client browser was used that does not support integrated authentication.  $\ddot{\bullet}$ Integrated authentication is enabled and the request was sent through a proxy that changed the authentication headers before they reach the Web server.
- The Web server is not configured for anonymous access and a required authorization header was not received.
- The "configuration/system.webServer/authorization" configuration section may be explicitly denying the user access.

#### Things you can try:

- Verify the authentication setting for the resource and then try requesting the resource using that authentication method.
- 
- Verify that the client browser supports Integrated authentication. Verify that the request is not going through a proxy when Integrated authentication is used.
- Verify that the user is not explicitly denied access in the "configuration/system.webServer/authorization" configuration section.<br>Create a tracing rule to track failed requests for this HTTP status code. For more informati
- equests, click [here](http://go.microsoft.com/fwlink/?LinkID=66439).

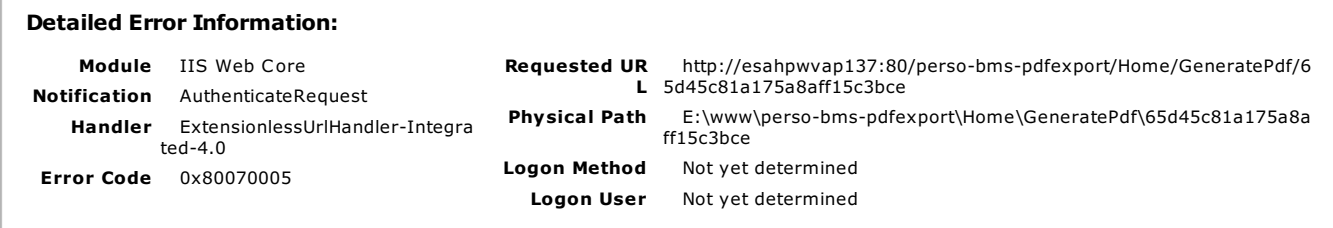

#### More Information:

This error occurs when the WWW-Authenticate header sent to the Web server is not supported by the server configuration. Check the authe<br>ntication method for the resource, and verify which authentication method the client u s are different. To determine which type of authentication the client is using, check the authentication settings for the client. View more [information](http://go.microsoft.com/fwlink/?LinkID=62293&IIS70Error=401,2,0x80070005,14393) »

Microsoft Knowledge Base Articles:

907273

• 253667